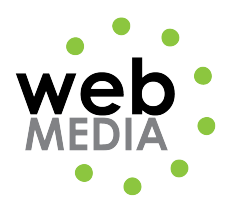

Name: \_\_\_\_\_\_\_\_\_\_\_\_\_\_\_\_\_\_\_\_\_\_\_\_\_\_\_\_\_\_\_\_\_\_\_

## **HTML Project #2**

*Unit #2 - HTML*

**Directions:** Create the following html page using an HTML editor. Choose your favorite band/artist. Title the page "HTML Project #2" and save is as "html\_project2.html".

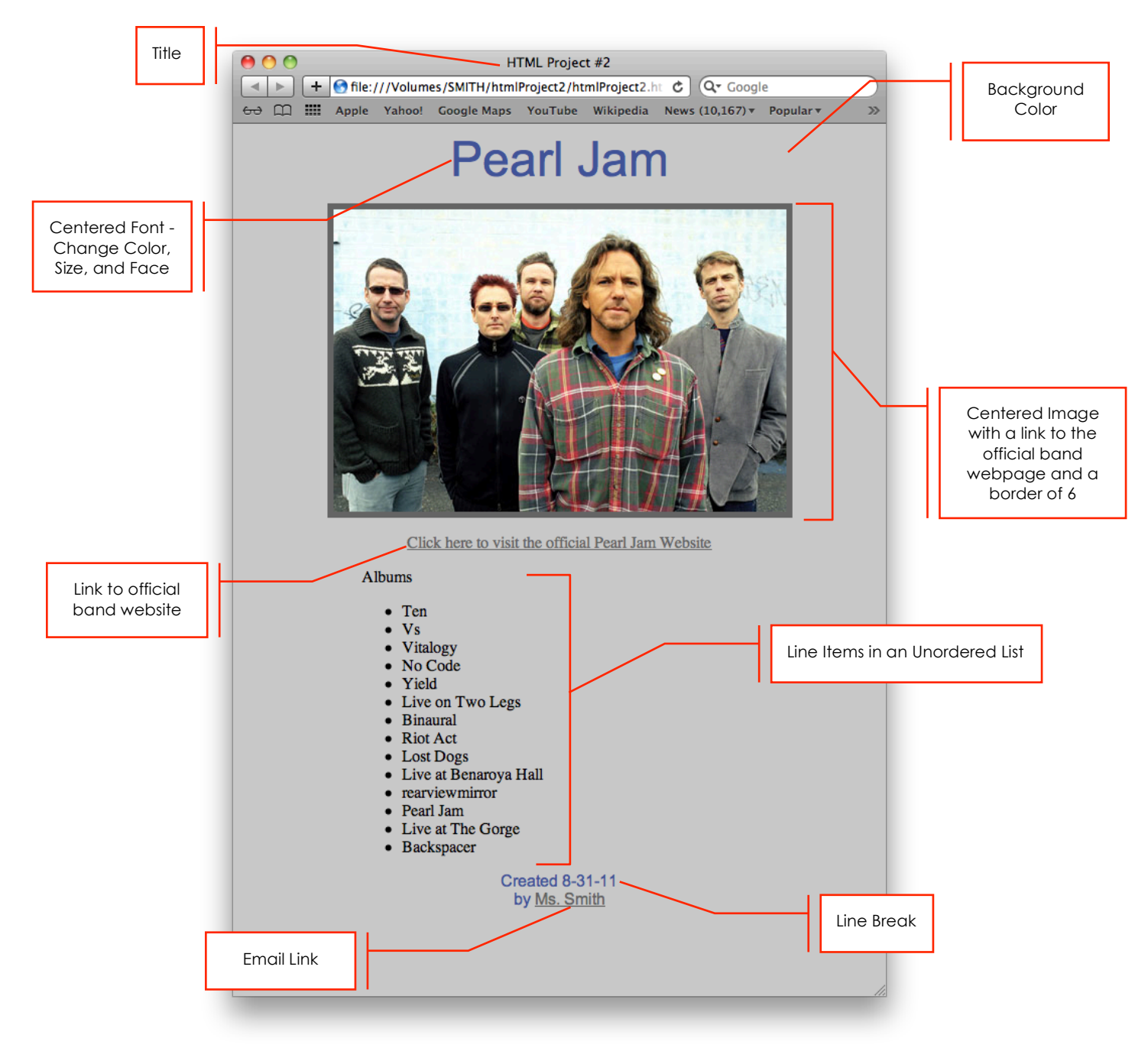